# UNIDADE 3

## PROCESSOS ATUAIS DE EDITORAÇÃO

### 3.1 OBJETIVO GERAL

Discorrer um pouco sobre a história da editoração desde a Idade Média até a atualidade, apresentando as principais ferramentas de editoração.

### 3.2 OBJETIVOS ESPECÍFICOS

Esperamos que, ao final desta Unidade, você seja capaz de:

- a) identificar os principais momentos da história da editoração durante o período da Idade Média até a atualidade;
- b) reconhecer a importância da invenção da imprensa para o processo de editoração;
- c) descrever a evolução ocorrida durante a passagem da editoração tradicional para a editoração eletrônica;
- d) identificar as principais ferramentas de editoração.

## 3.3 INTRODUÇÃO

Em julho de 1985, foi lançado um filme que bateu recordes de bilheteria, intitulado *De volta para o futuro* (Back to the Future). No filme, o personagem *Marty McFly* (*Michael J. Fox*), um adolescente, volta para o passado utilizando a máquina do tempo feita pelo Dr. *Emmett Brown* (*Christopher Lloyd*). Após passar por uma série de aventuras e resolver problemas que sua presença no passado causou, o Dr. *Brown* consegue trazer o rapaz de volta a 1985.

Você já sonhou, alguma vez, em viajar no tempo? Para que época você gostaria de ir? Quem você gostaria de conhecer? Realmente, seria uma experiência incrível se nós pudéssemos fazer isso. Quando estudamos história, podemos, ao menos um pouco, viajar no passado e conhecer pessoas e lugares incríveis.

Nesta Unidade, vamos estudar sobre a editoração durante a Idade Média, a Idade Moderna e a Contemporânea, e, por fim, apresentaremos as ferramentas atuais de editoração, descrevendo suas principais aplicações.

Desde os copistas, nos monastérios medievais, passando por uma verdadeira revolução cultural, que foi a invenção da imprensa, até chegar aos mais modernos *software*s computacionais atuais, a editoração tem participado da história ao atuar como uma peça-chave na facilitação do acesso à informação.

### 3.4 A EDITORAÇÃO NA IDADE MÉDIA

Em 476 d.C., com a queda do Império Romano e com o início da Idade Média, surge um novo sistema econômico, político e social intitulado Feudalismo. Durante esse período de transição, ocorreram mudanças radicais na sociedade ocidental: o povo romano, que antes vivia em grandes centros urbanos, como Roma, agora refugiava-se dos invasores bárbaros em longínquos castelos, que se espalhavam pela Europa; a utilização de escravos como mão de obra dava lugar ao trabalho dos servos; o comércio nas cidades quase deixou de existir, tendo sido substituído pela vida independente e autossuficiente dos feudos; o poder não era mais centralizado nos governantes romanos, mas estava espalhado nas mãos dos senhores feudais; o conhecimento praticamente ficou concentrado nos monastérios, de modo que, quem quisesse estudar, teria de procurá-los.

O acesso aos manuscritos ficou bastante restrito. Embora houvesse monges copistas (Figura 16), a prática da editoração de textos e imagens, muitas vezes, era vista como extravagante e dispendiosa. Devido a essa cultura, a editoração avançou a passos lentos durante a Idade Média.

**Figura 16 –** *Retrato de Jean Miélot* **– quadro do pintor** *Jean Le Tavernier***, que reproduz um copista em seu ambiente de trabalho**

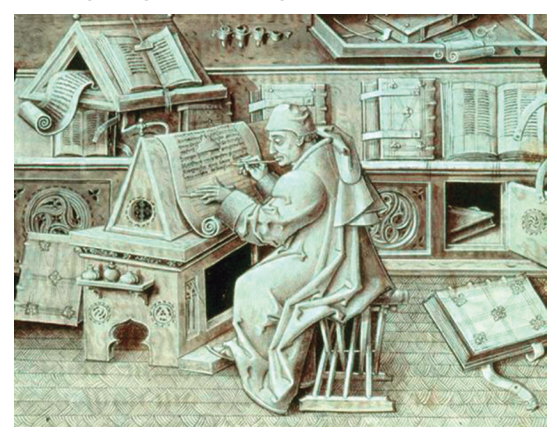

Fonte: *Wikimedia commons* (2006).16

#### 3.4.1 **Reino Franco**

Em contrapartida, com *Carlos Magno* (considerado o principal monarca da Europa Ocidental durante o período da Alta Idade Média), foi visto um progresso na editoração. Conquanto muitos historiadores acreditem que *Carlos Magno* (Figura 17) era analfabeto, ele foi responsável pela criação de um movimento cultural e artístico que culminou com a renovação gráfica carolíngia. Esse rei promoveu uma restauração do ensino e das artes em sua época.

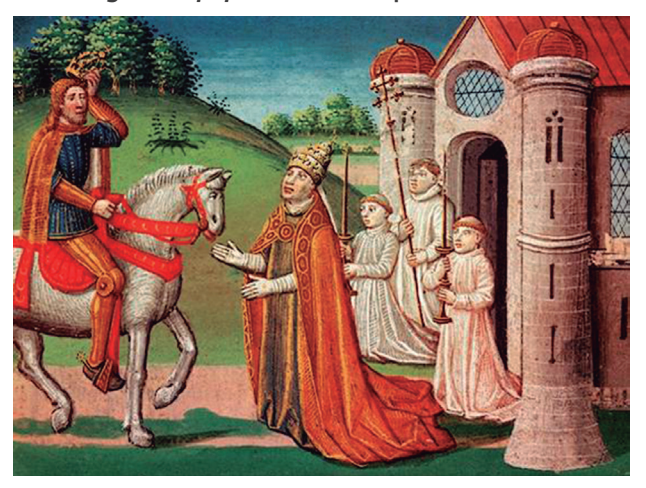

**Figura 17 –** *Carlos Magno e o papa Adriano I* **– quadro de autoria de** *Antoine Vérard*

Fonte: *Wikimedia commons* (2005).17

Carlos Magno fez reformas gráficas ao revisar tanto as estruturas e as sentenças de parágrafos quanto a pontuação. Devido ao aporte cultural desse rei franco, muitos eruditos intitulam o período de seu reinado como o Renascimento carolíngio. O que se conseguiu, ao final desse esforço, foi uma padronização não só no leiaute das páginas, como também no estilo da escrita. A escrita, que havia se tornado ilegível, agora restabelecia a sua legibilidade.

<sup>&</sup>lt;sup>16</sup> Disponível em: <https://commons.wikimedia.org/wiki/File:Escribano.jpg>.<br><sup>17</sup> Disponível em: <https://commons.wikimedia.org/wiki/File:Charlemagne.ar

<sup>17</sup> Disponível em: <https://commons.wikimedia.org/wiki/File:Charlemagne\_and\_Pope\_Adrian\_I.jpg>.

### 3.4.2 **Monastérios e universidades**

Na Alta Idade Média, os mosteiros detinham o monopólio da produção editorial. O homem que quisesse estudar tinha, portanto, que procurar a vida monástica. Não obstante, a ascensão da burguesia e a fundação das universidades, com a instrução de leigos, contribuíram para modificações intelectuais e sociais que repercutiram na forma como as publicações, em especial os livros, eram compostos, copiados e distribuídos. Essas modificações pareciam estar preparando o caminho para a chegada do livro impresso (SANTAELLA, 2004).

Até aquela época, a leitura era feita de forma pública, para plateias e congregações. Mesmo a leitura individual era praticada em voz alta. Na Idade Média Central, séculos XI a XIII, foi, então, instaurado o silêncio obrigatório nas bibliotecas das universidades. Tal atitude fez com que a leitura se tornasse mais rápida, possibilitando a leitura de mais textos e de assuntos mais complexos (CHARTIER, 1999).

#### 3.4.3 **As Cruzadas**

Com o advento das Cruzadas, entre os séculos XI e XIII, a Europa Ocidental passou por transformações que, mais uma vez, mudaram a sociedade de sua época. Os caminhos abertos pelos cavaleiros das Cruzadas, desde seus castelos até Jerusalém, serviram de guia para que comerciantes do Oriente fossem até os feudos europeus venderem seus produtos. As Cruzadas foram indiretamente responsáveis por um renascimento social e comercial no ocidente. Aos poucos, pequenas cidades foram se formando.

Durante o período da Baixa Idade Média (1000 d.C. – 1500 d.C.), o poder começou a passar de descentralizado (nos feudos) para centralizado (com a unificação dos primeiros países – Portugal e Espanha). Essas mudanças políticas, sociais e econômicas foram acompanhadas por uma difusão do conhecimento oriunda de uma maior interação entre Ocidente e Oriente. Toda essa transformação cultural encontrou seu auge entre os séculos XV e XVI, no Renascimento.

### 3.5 A EDITORAÇÃO NO RENASCIMENTO

No Renascimento, a capacidade de ler voltou a ganhar muito destaque. Universidades começaram a surgir. O aumento da solicitação por diferentes textos estimulou os escribas tanto a produzirem cada vez mais quanto a difundirem diferentes técnicas. A produção de manuscritos se transformava em uma atividade cada vez mais importante. Muitas eram as pessoas que desejavam possuí-los de forma privada e, por isso, esses textos surgiam com estampas cada vez mais bonitas e mais bem elaboradas.

#### 3.5.1 **A invenção da imprensa**

Nos primórdios do Renascimento, foi inventada o que se tornaria, junto com o desenvolvimento da escrita, um dos maiores avanços civilizatórios da humanidade: a imprensa. Ainda que se saiba que, na China do século VI, já eram usados certos tipos de impressão, a fama por inventar a imprensa fi cou com o alemão *Johannes Gutenberg*, no século XV.

A palavra tipografia vem do grego (*typos* = forma; *graphein* = escrita) e, atualmente, faz referência aos passos necessários para a criação ou composição de um texto. Antigamente, tipografia se referia à impressão feita por uma prensa de tipos móveis que utilizava diferentes substratos. A impressão era feita com letras em alto-relevo de metal ou madeira.

A imprensa foi uma verdadeira revolução para a editoração, uma vez que permitiu que os textos pudessem ser reproduzidos em um período muito menor do que o necessário até então. Esse fato resultou em uma maior disseminação do conhecimento. Apesar de, inicialmente, os livros impressos serem muito caros, a técnica tipográfica permitiu que mais pessoas pudessem ter livros em suas próprias casas.

Segundo *Araújo* (2008), no final do século XII, as *studium generale* e, mais tarde, no século XIV, as *universitas,* contribuíram tanto para o aperfeiçoamento das técnicas de editoração quanto para a mudança no formato dos livros. Inicialmente, os livros possuíam grandes dimensões, o que difi cultava o seu manuseio. Pensando não só em facilitar o uso dos livros para seus alunos e mestres, mas também e principalmente em divulgar, de forma mais abrangente, o conhecimento, as universidades investiram seus esforços no aprimoramento do livro. Nesse contexto, surge a figura dos *stationarii*, profissionais que, além de fornecerem aos estudantes códices eruditos feitos por seus copistas, também vendiam produtos voltados à prática da escrita – serviço similar ao prestado por livrarias-papelarias na atualidade.

Conforme *Araújo* (2008), a partir da última metade do século XIII até o início do século XV, o processo de editoração desenvolvido na Europa, passou a se beneficiar de duas contribuições chinesas que revolucionaram o mercado editorial: o substrato papel e a xilogravura. Mesmo com possibilidade de redução dos custos de impressão, o pergaminho foi o substrato mais usado para a impressão até o desenvolvimento do processo tipográfico. Já a xilogravura passou a ser largamente utilizada até a invenção da imprensa. Esse processo de impressão possibilitava a produção sistematizada de livros de ótima qualidade. Contudo, as matrizes usadas – placas de madeira esculpida – não ofereciam uma grande durabilidade e não possibilitavam alterações em sua matriz.

#### 3.5.2 **Benefícios da imprensa**

A invenção da imprensa por *Gutenberg* ampliou grandemente as possibilidades de acesso à informação, o que elevou a um número até então inimaginável a quantidade de material escrito disponível. O impacto dessa nova tecnologia pôde ser visto em diversas áreas da sociedade. *Santaella* (2004) define o livro como poderoso instrumento para conferir eficácia para a meditação e para a difusão das ideias, e o considera instaurador de novas formas de cultura que vão do Renascimento à ciência moderna e à constituição do saber universitário.

Pode-se dizer que, mediante essa inovação, a página torna-se mais clara e compreensível. A mancha gráfica impressa – a marca que a tinta preta causa no papel – é mais suave do que a copiada, o que torna a leitura mais agradável. *Chartier* (1999) considera que a impressão em papel por tipos móveis inaugura uma nova forma de ler. Os parágrafos fragmentam o texto em unidades e tornam a ordem do discurso mais inteligível. A articulação visual da página reflete, assim, as conexões discursivas do raciocínio.

O processo de impressão, proposto por *Gutenberg*, causou enorme impacto na produção de livros e de documentos. A partir desse marco, os textos passam a não mais ser produzidos pelos escribas em um demorado processo de cópia, nem pela evolução dos processos de impressão, a partir de matrizes de argila ou de madeira; são, entretanto, reproduzidos com tipos móveis metálicos em um organizado fluxo de produção gráfica. Livros, então, são adquiridos por um custo bem mais baixo. Esse fato permitiu transformar a escassez de livros em abundância, o que fez declinar vertiginosamente a produção de manuscritos.

Inúmeras foram as vantagens que a impressão em papel por tipos móveis trouxe para a sociedade: os editores tiveram a possibilidade tanto de revisar quanto de corrigir os textos antes que eles fossem replicados; o analfabetismo entre a população diminuiu com o aumento da produção e da distribuição dos livros impressos; por fim, as pessoas começaram a desenvolver um pensamento mais linear e lógico, devido à possibilidade de compartimentar o conhecimento, o que trouxe as bases para as futuras pesquisas científicas.

Muitos consideram a invenção da imprensa como o marco que determina o início da editoração. Logo no início, para que *Gutenberg* colocasse em funcionamento sua invenção, fez-se necessária a escolha de um tipo ou estilo de letra, com base na escrita dos copistas de sua época. Por conseguinte, ele teve que esculpir cada caractere, incluindo letras maiúsculas, minúsculas, pontuações, números etc. Seu objetivo era conseguir imitar, o mais próximo possível, o trabalho de um calígrafo. Quando pronta, sua obra foi revolucionária. Para muitos estudiosos da área, a invenção da imprensa foi um dos maiores passos que a comunicação deu em toda a sua história. Assim como a invenção da escrita e dos meios eletrônicos de comunicação de massa, ela transformou a sociedade de sua época.

A partir não somente do processo desenvolvido por *Gutenberg*, mas também da diversificação das áreas de conhecimento – impulsionada pela ciência e promovida pelas universidades – e do aumento na produção de publicações, evidencia-se a necessidade de qualificação das técnicas de impressão e de diagramação, com o intuito de tornar a apropriação do conteúdo mais fácil e agradável. Para suprir essas necessidades, em pouco tempo começaram a surgir as primeiras casas publicadoras.

### 3.6 A EDITORAÇÃO NA IDADE CONTEMPORÂNEA

**Figura 18 –** *Ferro e carvão***, de** *William Bell Scott*

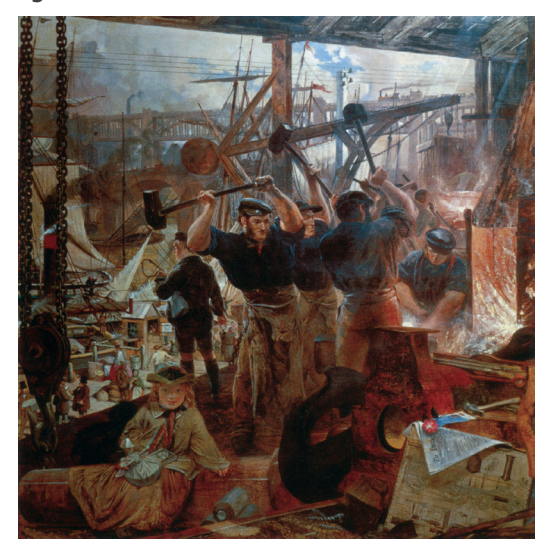

Fonte: *Wikimedia commons* (2015).18

Embora as primeiras casas publicadoras (também chamadas de editoras) tenham surgido no século XVI, é somente no século XVIII – impulsionadas pela Primeira Revolução Industrial – que elas vão se consolidar nas grandes cidades. Para tanto, fez-se necessária a divisão das funções envolvidas no processo: o publicador, o impressor, o tipógrafo e o livreiro. A partir da divisão dos papéis e da especialização, a área editorial prosperou notavelmente.

Ao longo da história, inúmeras técnicas de impressão foram desenvolvidas, tais como a xilogravura, a tipografia, o talho-doce, a água-forte, a litografia e, agora, a impressão digital (observe-se que algumas dessas técnicas não foram abordadas aqui devido à grande extensão do conteúdo). Também, as mudanças de suporte – do impresso ao digital –, a evolução dos sistemas de escrita e o aprimoramento de técnicas destinadas ao planejamento gráfico, feitura e distribuição impactaram na forma e na apresentação estética dos produtos editoriais.

No século XIX, os processos de impressão foram transformados pela Segunda Revolução Industrial. Esse fato tornou possível a produção de material impresso em escalas inimagináveis, até mesmo por *Gutenberg*. Já nos primórdios do século XX, nos processos de editoração, começaram a fazer uso da foto-composição, com o objetivo de organizar os elementos tipográficos, os quais, posteriormente, seriam impressos. O processo consistia em digitar o texto em um equipamento que continha diversos

<sup>&</sup>lt;sup>18</sup> Disponível em: <https://commons.wikimedia.org/wiki/File:William\_Bell\_Scott\_-\_Iron\_and\_Coal. jpg>.

moldes tipográficos armazenados em filme negativo. Posteriormente, um filme era sensibilizado a partir do texto digitado, e esse filme, por sua vez, em conjunto com os filmes contendo as imagens e as ilustrações, era utilizado para compor um novo filme, o filme definitivo das páginas a serem impressas. Mais tarde, esse processo de produção de filmes definitivos sofreria uma grande transformação com a implementação da editoração eletrônica (*Desktop Publishing*).

### 3.7 EDITORAÇÃO ELETRÔNICA

Foi na última metade do século XX que o processo de editoração passou por uma mudança drástica. Com a viabilização do computador pessoal – com alto poder de processamento –, programas passaram a ser desenvolvidos com a finalidade de otimizar o processo de produção editorial. Nesse contexto, na década de 1980, surge a editoração eletrônica (*Desktop Publishing*) como meio de tornar eletrônicos os processos físicos. As vantagens desse novo processo são inúmeras, tais como possibilidades de correções e alterações infinitas, armazenamento dos originais sem perda de qualidade, repetibilidade, intercâmbio de arquivos, entre outras.

Pode-se dizer que a editoração eletrônica apresenta quatro processos básicos, que são: a edição, a diagramação, a composição e a montagem.

O processo de **edição** diz respeito à formatação do conteúdo de uma publicação. Basicamente, nesta etapa, utilizam-se processadores/editores de texto tais como o *Microsoft Word* e o *OpenOffice Writer*. Os editores de texto são *software*s com recursos para criação e elaboração de textos e documentos. No processo de edição também ocorre a revisão, correção ortográfica e gramatical dos textos.

A **diagramação** é o processo de criação de uma folha de estilo em que os elementos tipográficos de uma composição visual são arranjados de modo que se consiga uma boa solução gráfica. Tal processo é executado uma vez, na concepção do produto editorial. Nesta etapa se dá o planejamento do rendimento (quantidade de texto colocado), da colunagem (tamanho e quantidade de colunas) e da hierarquia tipográfica, sendo também quando as questões relacionadas à leiturabilidade e legibilidade tipográfica são testadas e definidas. No caso de publicações periódicas, a mesma folha de estilo é aplicada em todas as edições, para garantir a unidade. Os *software*s utilizados no processo de diagramação são chamados de *paginadores*. Os mais conhecidos são o *Adobe Indesign* e o *QuarkXPress*. Há outros tipos de *software*s que podem ser utilizados no processo de diagramação, eles são conhecidos como *editores vetoriais*. Esses editores normalmente são utilizados para a criação de desenhos baseados em vetores, por exemplo, a criação de ilustrações e logotipos. Em alguns casos, podem ser utilizados para diagramar pequenas publicações, fôlderes e cartazes, mas não apresentam todas as funcionalidades e

**.....** 

Órfãs e viúvas são palavras ou linhas de texto que ficam separadas de outras linhas em um parágrafo. As órfãs ficam na parte inferior de uma coluna ou página, ao passo que as viúvas ficam na parte superior de uma coluna ou página.

**Fonte:** AJUSTAR espaçamento entre parágrafos. **Adobe**, [S.l.], 2017. Disponível em: <https://helpx.adobe.com/br/indesign/ using/formatting-paragraphs.html>.

 $\bullet\bullet\bullet$ 

praticidades dos paginadores. Os editores vetoriais mais conhecidos são o *Adobe Illustrator* e o *CorelDRAW*.

A **composição**, terceiro processo da editoração, é a aplicação da folha de estilo ao conteúdo textual de uma publicação. Nesse momento, pequenos ajustes podem ser feitos – por exemplo, evitar viúvas e órfãs –, de modo que se consiga facilitar a tarefa do leitor no futuro.

Por fim, o último processo da editoração é a **montagem**. Nesta etapa, os elementos da composição visual – formas, linhas, valor, cor, imagens, gráficos e fontes tipográficas – são arranjados de modo que se configure o leiaute definitivo de uma publicação.

### 3.7.1 *Softwares* **de editoração**

Os *software*s de editoração podem ser organizados em quatro diferentes tipos, são eles: os **processadores de texto**, utilizados para criação e elaboração de textos; os **editores vetoriais**, utilizados para ilustrações vetoriais; os **editores de imagem**, utilizados para edição e manipulação de imagens e os **paginadores**, utilizados para a diagramação e organização de páginas e de volumes.

Os *softwares* mais conhecidos desta classificação são os seguintes:

- a) *Microsoft Word*: um dos mais populares editores de texto, o *Microsoft Word* é usado, na maioria das vezes, como ferramenta auxiliar – ferramenta de digitação e correção ortográfica dos textos – no processo de edição. Embora possibilite a criação, formatação e impressão de documentos, o *Word* costumeiramente não é utilizado no processo de diagramação do documento. Para isso, existe uma série de *software*s específicos, que possibilitam melhores ajustes, de forma a conferir uma alta qualidade gráfica ao documento, seja ele impresso ou digital. A primeira versão do *Word* surgiu em 1983 e, desde então, ele já passou por inúmeras atualizações. Mesmo sendo um *software* pago, o *Microsoft Word* está consolidado no mercado. Atualmente, é possível utilizar editores de texto gratuitos como, por exemplo, o *OpenOffice*, o *Google Docs* e o *BrOffice*, entre outros;
- a) *Adobe Indesign*: o *Adobe Indesign* é um *software* paginador utilizado para diagramação, organização de páginas e de volumes de uma publicação. Desenvolvido pela *Adobe Systems* em 1998 – para substituir o *Adobe PageMaker* –, o *Indesign* possui uma grande quantidade de recursos e comandos, em especial permite o controle preciso sobre a tipografia, um dos principais componentes de uma publicação. As versões mais recentes permitem a criação de produtos editoriais para o suporte impresso e eletrônico. No que diz respeito ao projeto destinado ao suporte eletrônico, o *Indesign* possibilita a criação de produtos editoriais digitais interativos para vários tamanhos de página, orientação (vertical e horizontal) e dispositivos, conforme apresenta a Figura 19 (*layouts* líquidos):

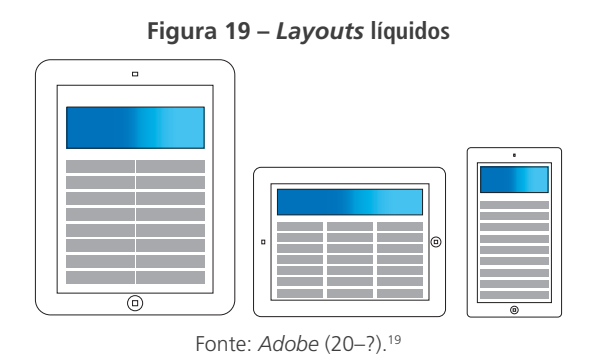

As principais vantagens do *Adobe Indesign* são as seguintes: permite diagramação rápida e eficiente; possui potentes ferramentas que possibilitam alta produtividade; possibilita fácil e rápida padronização de documentos por meio dos estilos de parágrafo, estilos de caractere, estilos de tabela e objeto e, por fim, permite criar produtos editoriais para suporte impresso e eletrônico. O *Indesign*, assim com o *QuarkXPress*, é um *software* pago, mas há no mercado alternativas de paginadores gratuitos, como, por exemplo, o *Scribus* e o *PagePlus SE*.

O espaço de trabalho do *Adobe Indesign CC 2017*, por exemplo, está organizado da seguinte maneira (Figura 20):

- A janelas ou documentos abertos;
- B barra de aplicativo;
- C área do documento;
- D ajustes e predefinições da área de trabalho;
- E painéis de encaixe;
- F barra de controle;
- G ferramentas.

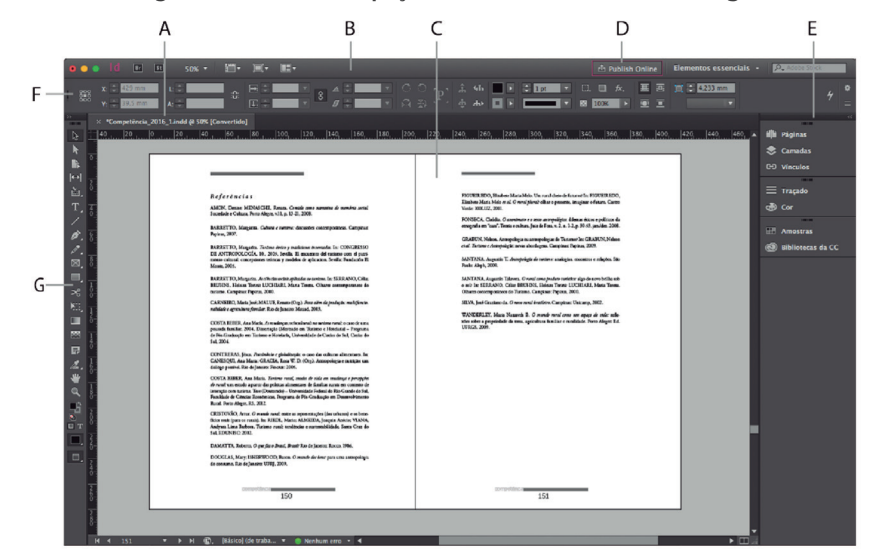

#### **Figura 20 – Área ou espaço de trabalho do** *Adobe Indesign*

Fonte: produção do próprio autor (2017) a partir de *print screen* da tela do *Indesign* CC 2017.

<sup>&</sup>lt;sup>19</sup> Disponível em: <https://helpx.adobe.com/br/indesign/using/alternate-layouts-liquid-layouts/\_jcr content/main-pars/image\_1.img.png/liquid\_layouts.png>.

- b) *QuakXPress***:** lançado em 1987, divide com o *Adobe Indesign* a liderança na lista de *software*s paginadores. Da mesma maneira que seu concorrente, o *QuarkXPress* permite a criação de produtos editoriais – livros, revistas, folhetos, catálogos etc. – de forma fácil e rápida, para diagramadores experientes. Também possibilita a distribuição digital, inclusive na extensão HTML5;
- c) *CorelDRAW***:** o *CorelDRAW* é um programa voltado ao desenho vetorial bidimensional. Desenvolvido pela *Corel Corporation*, empresa canadense, é largamente utilizado na criação de ilustrações, gráficos e cartazes, na diagramação de pequenas revistas, folhetos, capas de revistas e livros no desenho de logotipos e até mesmo em animações. Por sua grande versatilidade, é um dos *software*s mais utilizados na área gráfica. Lançado em 1988, o *CorelDRAW* tem como principal concorrente o *Adobe Illustrator*, mas ambos são *software*s prioritários. Uma boa alternativa de *software* gratuito para editoração de vetores é o *Inkscape*. A Figura 21 apresenta o espaço de trabalho do *CorelDraw*:

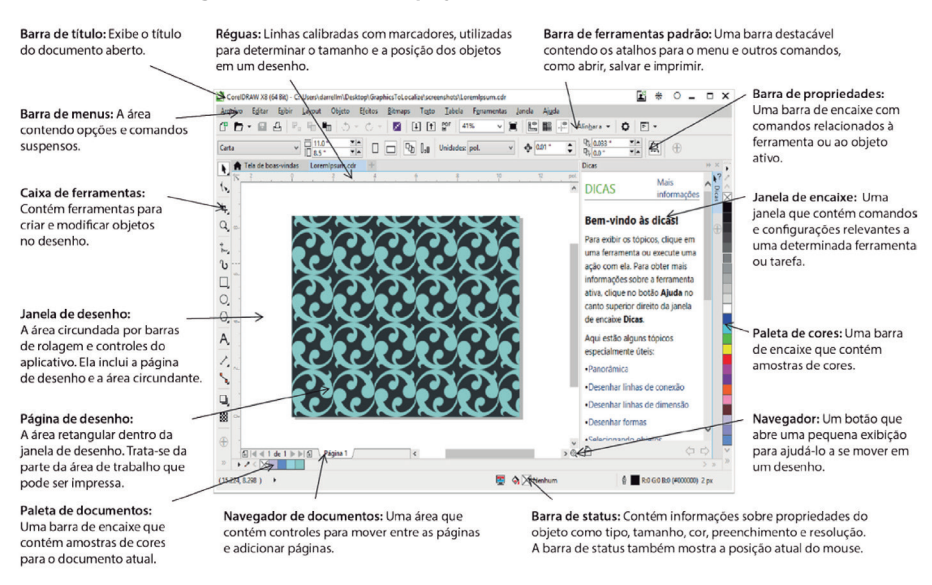

#### **Figura 21 – Área ou espaço de trabalho do** *CorelDRAW*

Fonte: *Corel* (2006).20

d) *Adobe Illustrator***:** embora o *Illustrator CC 2017* permita a importação de objetos *bitmap* para sua área de trabalho, o *Adobe* é indicado para a elaboração de gráficos vetoriais (por exemplo, ilustrações, logotipos etc.). No campo da editoração eletrônica, é reconhecido por sua estabilidade e pelo fino acabamento de seus vetores, mesmo em trabalhos complexos. O *Illustrator* permite criar arquivos com as seguintes finalidades: para impressão, *web*, *mobile* e vídeo. Trabalha com os principais modelos de cor (CMYK, RGB e PANTONE, entre outros) e possibilita a criação de bibliotecas.

....

<sup>20</sup> Disponível em: <http://www.corel.com/tutorials/br/draw01/dr\_1.pdf>.

O espaço de trabalho do *Adobe Illustrator* está organizado da seguinte maneira (Figura 22):

- $A$  janelas ou documentos abertos;
- B barra de aplicativo;
- C ajustes e predefinições da área de trabalho;
- D barra de título dos painéis de encaixe;
- E barra de controle;
- F ferramentas;
- G botão de minimização dos painéis;
- H painéis de encaixe.

In- $\frac{1}{T}$ /コノノヴタ りみべだるま 翌日ノち 食 ٦

**Figura 22 – Área ou espaço de trabalho do** *Illustrator*

Fonte: *Adobe* (20--?).21

e) **Gráficos vetoriais:** os gráficos vetoriais são imagens elaboradas com base em descrições matemáticas que determinam seu posicionamento, comprimento e direção. Se comparados às imagens tradicionais, conhecidas como *bitmap* – grade ou mapa de pixel ou pontos –, os gráficos vetoriais podem ser ampliados sem perder resolução, diferentemente daquelas, que devem ser produzidas para o tamanho final de uso e que, quando ampliadas, perdem resolução (Figura 23):

<sup>21</sup> Disponível em: <https://helpx.adobe.com/br/illustrator/using/workspace-basics/\_jcr\_content/ main-pars/image\_0.img.png/swa\_workarea.png>.

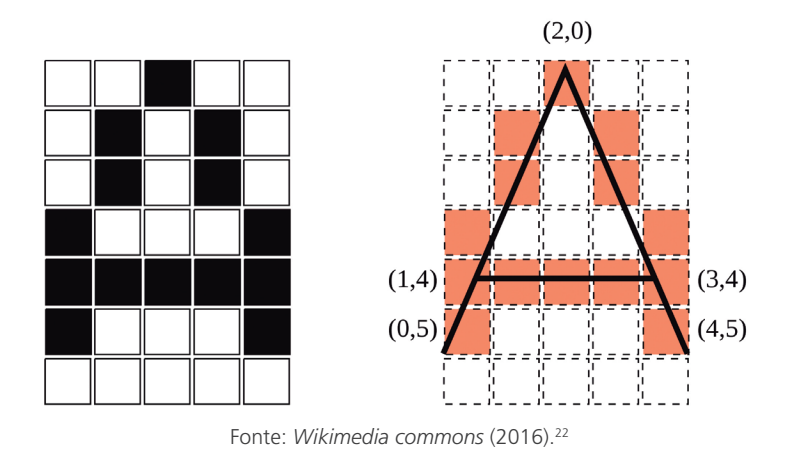

**Figura 23 – A figura à esquerda é a imagem** *bitmap* **da letra "A", enquanto a da direita é a imagem vetorial dessa letra**

f) *Adobe Photoshop***:** o tratamento de imagens é uma das tarefas mais complexas no processo de editoração. Enquanto os *software*s vetoriais trabalham com funções matemáticas, os editores de imagem dão acesso aos pequenos pontos de um mapa de *pixel*. As imagens produzidas com a finalidade de serem produtos editoriais impressos devem ser processadas com, no mínimo, trezentos pontos em uma polegada. Até pouco tempo atrás, as imagens preparadas para exibição digital deveriam ter resolução menor, mas, com o aprimoramento dos dispositivos eletrônicos, esse valor exato pode ser bastante alterado, podendo ir de 72 até resoluções superiores a 300 pontos por polegada. Outra questão importante da edição de imagens é o seu padrão de cor, que deve estar ajustado para o suporte de visualização. Imagens impressas devem ser trabalhadas na escala CMYK, já as destinadas a visualização em telas digitais devem ser processadas como RGB (esse tema será desenvolvido em nossa última Unidade).

O *Adobe Photoshop* é o editor de imagens mais conhecido e utilizado. Ele permite tarefas como retoques, recortes, montagens, ajustes de cor, redimensionamento, entre outras. O seu espaço de trabalho está organizado da seguinte maneira (Figura 24):

- $A$  janelas ou documentos abertos;
- B área do documento *bitmap*;
- C barra de acesso rápido a funções do aplicativo;
- D painéis de encaixe;
- E ícone de ajustes e predefinições da área de trabalho;
- F barra de propriedades;
- G ferramentas.

<sup>&</sup>lt;sup>22</sup> Disponível em: <https://commons.wikimedia.org/wiki/File:Bitmap\_vs\_vector.svg>.

**Figura 24 – Área ou espaço de trabalho do** *Adobe Photoshop*

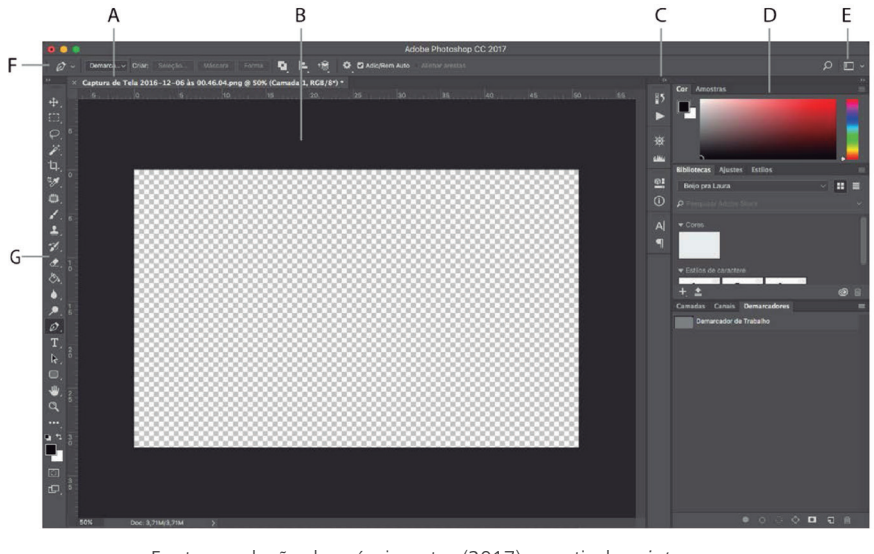

Fonte: produção do próprio autor (2017) a partir de *print screen* da tela do *Adobe Photoshop CC 2017*.

#### 3.7.2 **A escolha da ferramenta**

A popularização das impressoras domésticas, das gráficas expressas e a possibilidade de distribuição de documentos no formato digital fez com que a demanda por *software*s de editoração aumentasse. Atualmente, é possível criar e diagramar documentos – com alta qualidade – em escritórios domésticos. Apresentamos, brevemente, as principais ferramentas profissionais de editoração, mas destacamos que, antes de escolher a ferramenta, é necessário avaliar as principais necessidades de editoração.

Atualmente, os programas profissionais são contratados por valores mensais. Assim, é possível que o usuário cancele o contrato a qualquer momento. A vantagem desse sistema é o acesso às atualizações e ao suporte. Também cabe destacar o fato de que programas pagos, na maioria das vezes, são mais estáveis.

Como foi visto, os *software*s de editoração estão organizados em quatro diferentes tipos: os processadores de texto, os editores vetoriais, os editores de imagem e os paginadores. Algumas vezes, é possível alcançar ótimos resultados com a utilização de apenas um *software*, que poder ser pago ou gratuito. Mas, de maneira geral, soluções profissionais serão mais bem alcançadas com a utilização de dois ou mais programas. Não vamos trabalhar os *software*s de editoração nesta disciplina. Eles incorporam novos recursos e mudam suas interfaces a cada nova atualização. Entretanto, alguns conceitos básicos são necessários para a boa prática da editoração.

Na Unidade 5 desta disciplina, veremos os principais conceitos relacionados à diagramação. Inicialmente, os fundamentos básicos da mensagem visual serão apresentados e, em seguida, abordaremos as principais questões relacionadas ao planejamento visual de uma publicação.

Como já mencionamos, os programas de editoração possuem características, funcionalidades e interfaces distintas, mas a compreensão e aplicação desses princípios de composição são necessários para a consolidação de uma boa solução gráfica, independentemente do *software* empregado. Ao final deste trajeto, será apresentada uma metodologia de desenvolvimento de materiais gráficos que orientará o processo de editoração, de forma que se chegue a uma solução concreta.

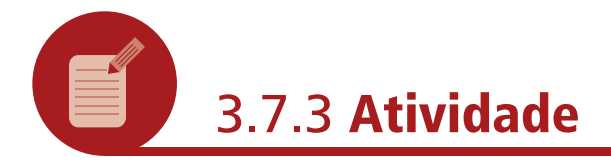

Vamos recordar o que estudamos? Faça, então, uma lista com as principais vantagens do processo de editoração eletrônica.

,,,,,,,,

#### **Resposta comentada**

Para a pergunta proposta, você pode redigir uma resposta semelhante a este trecho do texto: "as vantagens deste novo processo são inúmeras, tais como: possibilidades de correções e alterações infinitas, armazenamento dos originais sem perda de qualidade, repetibilidade, intercâmbio de arquivos, entre outras".

### **RESUMO**

Nessa Unidade, é importante lembrar os seguintes tópicos:

- a) desde os copistas, nos monastérios medievais, passando pela revolução cultural que foi a invenção da imprensa, até chegar aos mais modernos *software*s computacionais atuais, a editoração tem participado da história ao atuar como uma peça-chave na facilitação do acesso à informação;
- b) na Alta Idade Média, os mosteiros detinham o monopólio da produção editorial. O homem que quisesse estudar tinha que procurar a vida monástica. Posteriormente, na Baixa Idade Média (1000 d.C. – 1500 d.C.), mudanças políticas, sociais e econômicas, provocadas pela descentralização do poder dos feudos e pela formação dos países, acompanharam uma maior difusão do conhecimento. Essa

transformação cultural encontrou seu auge entre os séculos XV e XVI, no Renascimento;

- c) no Renascimento, a capacidade de ler voltou a ganhar muito destaque. Universidades começaram a surgir. Nos primórdios do Renascimento, veio a descoberta que se tornaria, junto com o desenvolvimento da escrita, um dos maiores avanços civilizatórios da humanidade: a invenção da imprensa, por *Gutenberg*, que ampliou grandemente as possibilidades de acesso à informação, o que elevou a quantidade de material escrito disponível a um número até então inimaginável. O impacto dessa nova tecnologia pôde ser visto em diversas áreas da sociedade. Muitos consideram a invenção da imprensa como o marco que determina o início da editoração;
- d) no século XIX, os processos de impressão foram transformados pela Segunda Revolução Industrial. Esse fato tornou possível a produção de material impresso em escalas inimagináveis, até mesmo por não separar, por favor. Já nos primórdios do século XX, nos processos de editoração começaram a fazer uso da foto-composição, com o objetivo de organizar os elementos tipográficos, os quais, posteriormente, seriam impressos. O processo consistia em digitar o texto em um equipamento que continha diversos moldes tipográficos armazenados em filme negativo;
- e) foi na última metade do século XX que o processo de editoração passou por uma mudança drástica. Com a viabilização do computador pessoal – com alto poder de processamento –, programas passaram a ser desenvolvidos com a finalidade de otimizar o processo de produção editorial. Nesse contexto, na década de 1980, surge a editoração eletrônica, como meio de converter os processos físicos em processos eletrônicos.

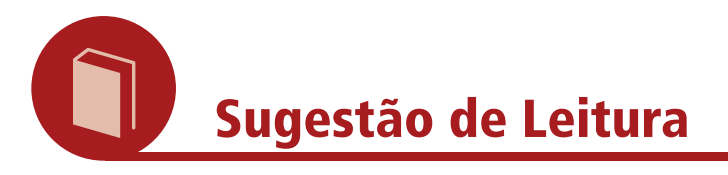

BRINGHURST, R. **Elementos do estilo tipográfico**. São Paulo: Cosac Naify, 2011.

HASLAM, A. **O livro e o designer II:** como criar e produzir livros. São Paulo: Rosari, 2007.

HENDEL, R. **O design do livro**. São Paulo: Ateliê Editorial, 2003.

MEADOWS, Arthur Jack. **A comunicação científica**. Brasília: Briquet de Lemos, 1999.

SAMARA, T. **Guia de design editorial:** manual prático para o design de publicações. Porto Alegre: Bookman, 2011.

### **INFORMAÇÕES SOBRE A PRÓXIMA UNIDADE**

Na próxima Unidade, estudaremos um pouco sobre os princípios da editoração. Até lá!

## **REFERÊNCIAS**

AJUSTAR espaçamento entre parágrafos. **Adobe**, [S.l.], 2017. Disponível em: <https://helpx.adobe.com/br/indesign/using/ formatting-paragraphs.html>.

CHARTIER, R. **A aventura do livro:** do leitor ao navegador. São Paulo: Ed. UNESP, 1999.

SANTAELLA, Lucia. **Navegar no ciberespaço:** o perfil cognitivo do leitor imersivo. [S.l.]: Paulus, 2004.